# 条件付き書式を使ったわかりやすい成績表の作成

### 1. エクセルにて下記表等の作成を完成させてください。

 合計は、合計関数" =SUM(範囲) "を使います。 平均点は、平均点関数 " =AVERAGE(範囲) "を使います。

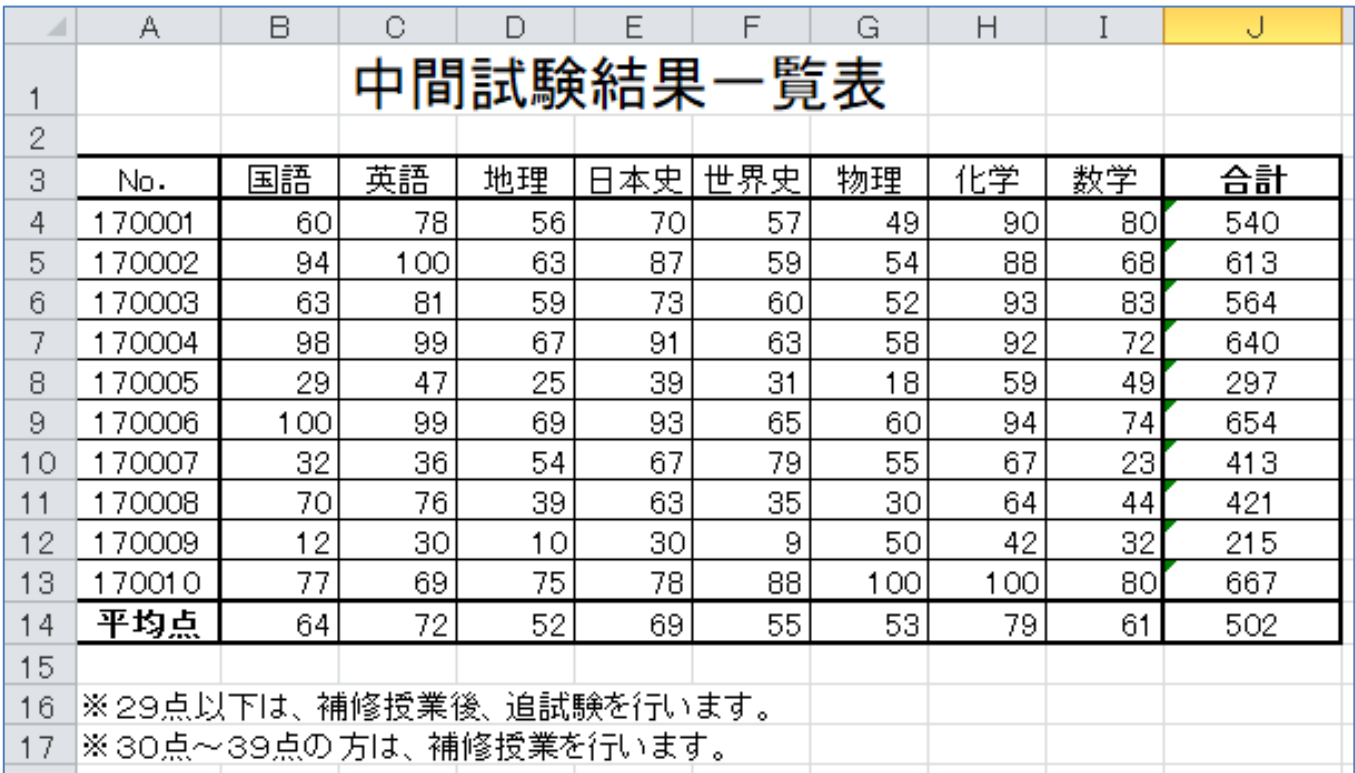

### 2.「30点未満」と「30点~39点」及び「100点」にわかりやすいようにセルを強調します。

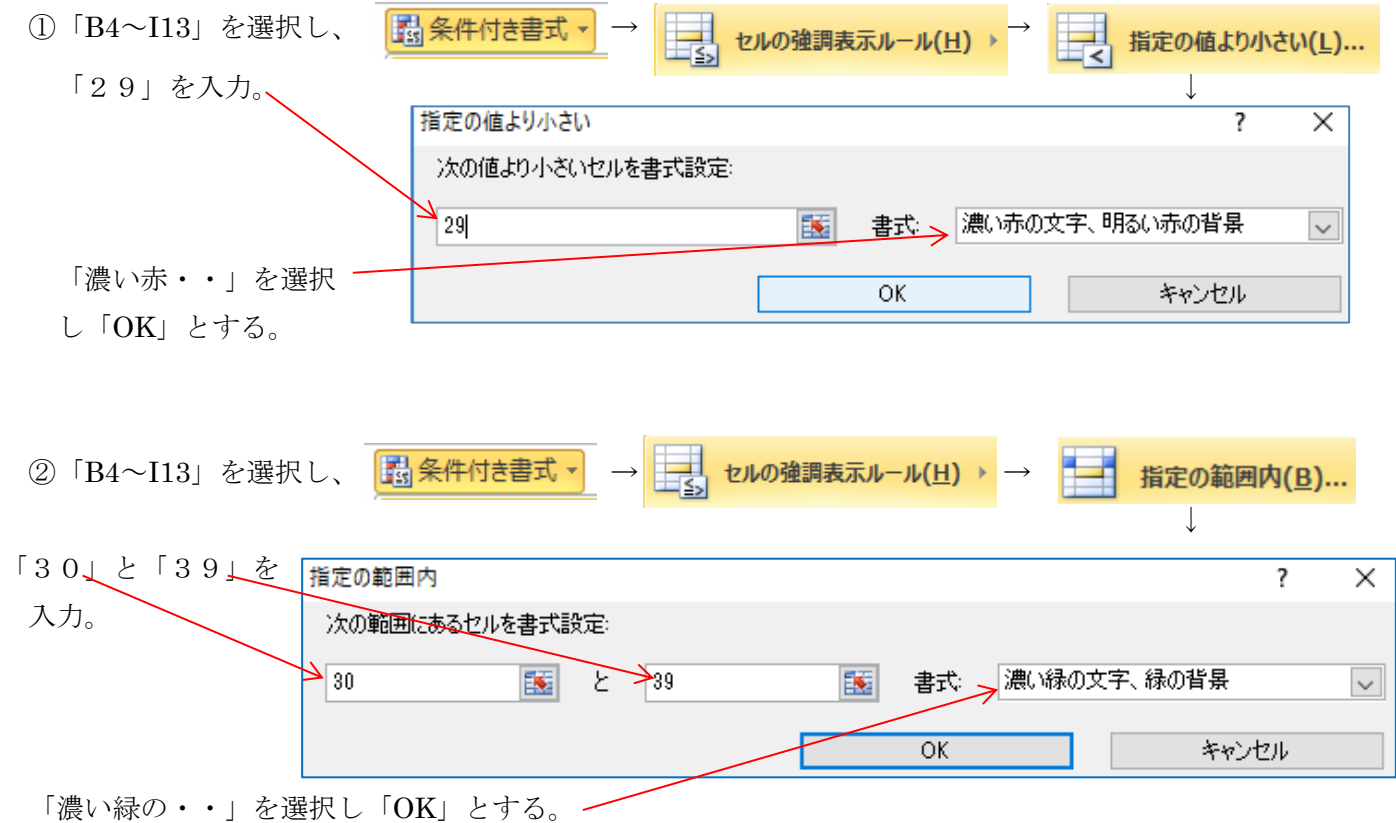

#### 条件付き書式を使ったわかりやすい成績表の作成 ③「B4~I13」を選択し、 → → | 第2の値に等しい(E)... ↓ 「100」を入力 指定の値に等しい  $\times$ 7 次の値に等しいセルを書式設定  $\overline{\blacktriangle}$  100 医 ■式→→コーザー設定の書式…  $\backsim$ 「ユーザー設定の書式・・」を. ОK キャンセル 選択し、 ↓ セルの書式設定  $\overline{?}$ フォント→スタイル「斜体」を選択、 色を「赤色」を選択。 表示形式 フォント 罫線 塗りつぶし スタイル(Q): サイズ(S): **777780** 順に「OK」→「OK」を選択。 斜体 |<br>|파MS Pゴシック (見出し)<br>|파MS Pゴシック (本文)<br>|파AR PPOP4B04<br>|파AR P/YカラPOP4\$H<br>|파AR P/YカラPOPはHD 標準 Īĥ <mark>躍体</mark><br>太字<br>太字 斜体  $\begin{bmatrix} 9 \\ 10 \\ 11 \\ 12 \end{bmatrix}$ 下線(U) 色①  $\overline{\triangledown}$  $\checkmark$ プレビュー 文字飾り ■取り消し線(K) □ 上付き(E) <u> Aaあぁアァ亜宇</u>

④ここまでで下図のようになっていることを確認。

|                | А                       | B   | e   | n  | E   | F         | G          | Н          |    | J   |
|----------------|-------------------------|-----|-----|----|-----|-----------|------------|------------|----|-----|
| 1              |                         |     |     |    |     | 中間試験結果一覧表 |            |            |    |     |
| $\overline{2}$ |                         |     |     |    |     |           |            |            |    |     |
| 3              | N٥.                     | 国語  | 英語  | 地理 | 日本史 | 世界史       | 物理         | 化学         | 数学 | 合計  |
| 4              | 70001                   | 60  | 78  | 56 | 70  | 57        | 49         | 90         | 80 | 540 |
| 5              | 170002                  | 94  | 100 | 63 | 87  | 59        | 54         | 88         | 68 | 613 |
| 6              | 170003                  | 63  | 81  | 59 | 73  | 60        | 52         | 93         | 83 | 564 |
| 7              | 170004                  | 98  | 99  | 67 | 91  | 63        | 58         | 92         | 72 | 640 |
| 8              | 70005                   | 29  | 47  | 25 | 39  | 31        | 18         | 59         | 49 | 297 |
| 9              | 70006                   | 100 | 99  | 69 | 93  | 65        | 60         | 94         | 74 | 654 |
| 10             | 70007                   | 32  | 36  | 54 | 67  | 79        | 55         | 67         | 23 | 413 |
| 11             | 70008                   | 70  | 76  | 39 | 63  | 35        | 30         | 64         | 44 | 421 |
| 12             | 170009                  | 12  | 30  | 10 | 30  | 9         | 50         | 42         | 32 | 215 |
| 13             | 170010                  | 77  | 69  | 75 | 78  | 88        | <i>100</i> | <i>100</i> | 80 | 667 |
| 14             | 平均点                     | 64  | 72  | 52 | 69  | 55        | 53         | 79         | 61 | 502 |
| 15             |                         |     |     |    |     |           |            |            |    |     |
| 16             | ※29点以下は、補修授業後、追試験を行います。 |     |     |    |     |           |            |            |    |     |
| 17             | ※30点~39点の方は、補修授業を行います。  |     |     |    |     |           |            |            |    |     |

### 3.合計の数値に横棒グラフを追加します。

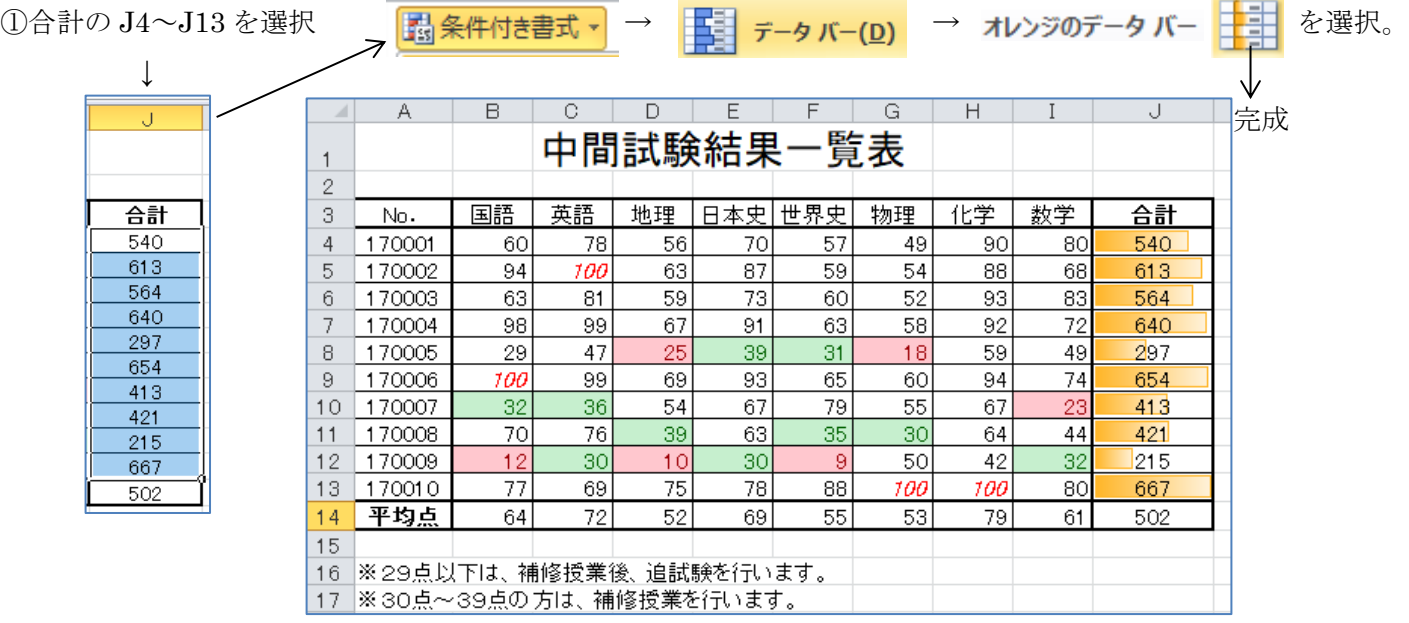

## 条件付き書式を使ったわかりやすい成績表の作成

追加:完成した表で、例えば G4 の物理の点数を49を100とか、30とか14に変えてみてください。 数値により色等が変化することがわかります。

完 成 表

点数による色分けと、合計値の簡易横棒グラフが付いた成績表

| A  | А                       | в   | e   | D  | Ε       | F   | G   | H   |    | J   |  |
|----|-------------------------|-----|-----|----|---------|-----|-----|-----|----|-----|--|
|    |                         |     |     |    | 中間試験結果一 |     | 覧表  |     |    |     |  |
| 2  |                         |     |     |    |         |     |     |     |    |     |  |
| 3  | No.                     | 国語  | 英語  | 地理 | 本史<br>A | 世界史 | 物理  | 化学  | 数学 | 台計  |  |
| 4  | 170001                  | 60  | 78  | 56 | 70      | 57  | 49  | 90  | 80 | 540 |  |
| 5  | 70002                   | 94  | 100 | 63 | 87      | 59  | 54  | 88  | 68 | 613 |  |
| 6  | 170003                  | 63  | 81  | 59 | 73      | 60  | 52  | 93  | 83 | 564 |  |
| 7  | 170004                  | 98  | 99  | 67 | 91      | 63  | 58  | 92  | 72 | 640 |  |
| 8  | 170005                  | 29  | 47  | 25 | 39      | 31  | 18  | 59  | 49 | 297 |  |
| 9  | 170006                  | 100 | 99  | 69 | 93      | 65  | 60  | 94  | 74 | 654 |  |
| 10 | 170007                  | 32  | 36  | 54 | 67      | 79  | 55  | 67  | 23 | 413 |  |
| 11 | 170008                  | 70  | 76  | 39 | 63      | 35  | 30  | 64  | 44 | 421 |  |
| 12 | 170009                  | 12  | 30  | 10 | 30      | 9   | 50  | 42  | 32 | 215 |  |
| 13 | 170010                  | 77  | 69  | 75 | 78      | 88  | 100 | 100 | 80 | 667 |  |
| 14 | 平均点                     | 64  | 72  | 52 | 69      | 55  | 53  | 79  | 61 | 502 |  |
| 15 |                         |     |     |    |         |     |     |     |    |     |  |
| 16 | ※29点以下は、補修授業後、追試験を行います。 |     |     |    |         |     |     |     |    |     |  |
| 17 | ※30点〜39点の方は、補修授業を行います。  |     |     |    |         |     |     |     |    |     |  |
|    |                         |     |     |    |         |     |     |     |    |     |  |